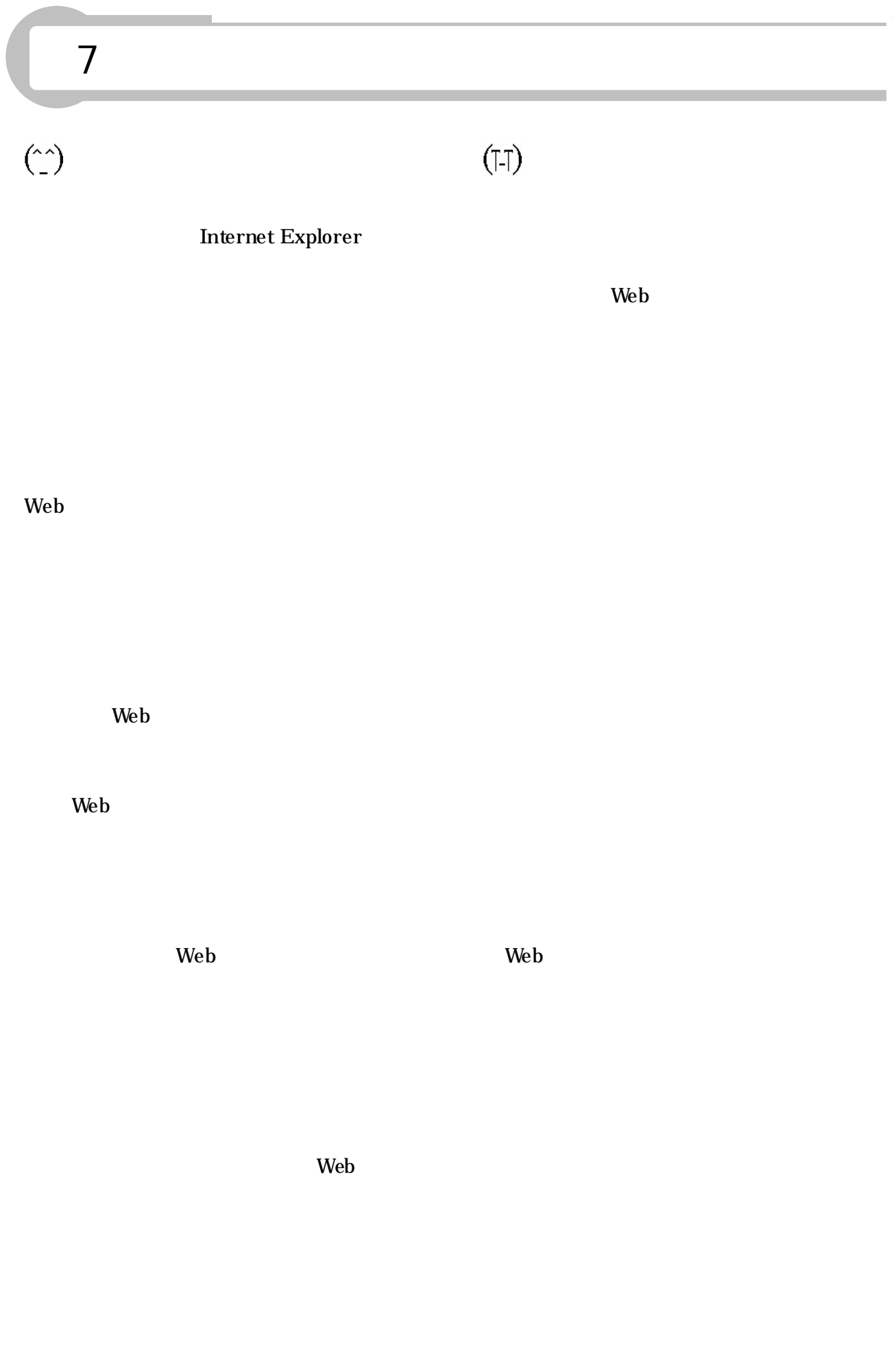

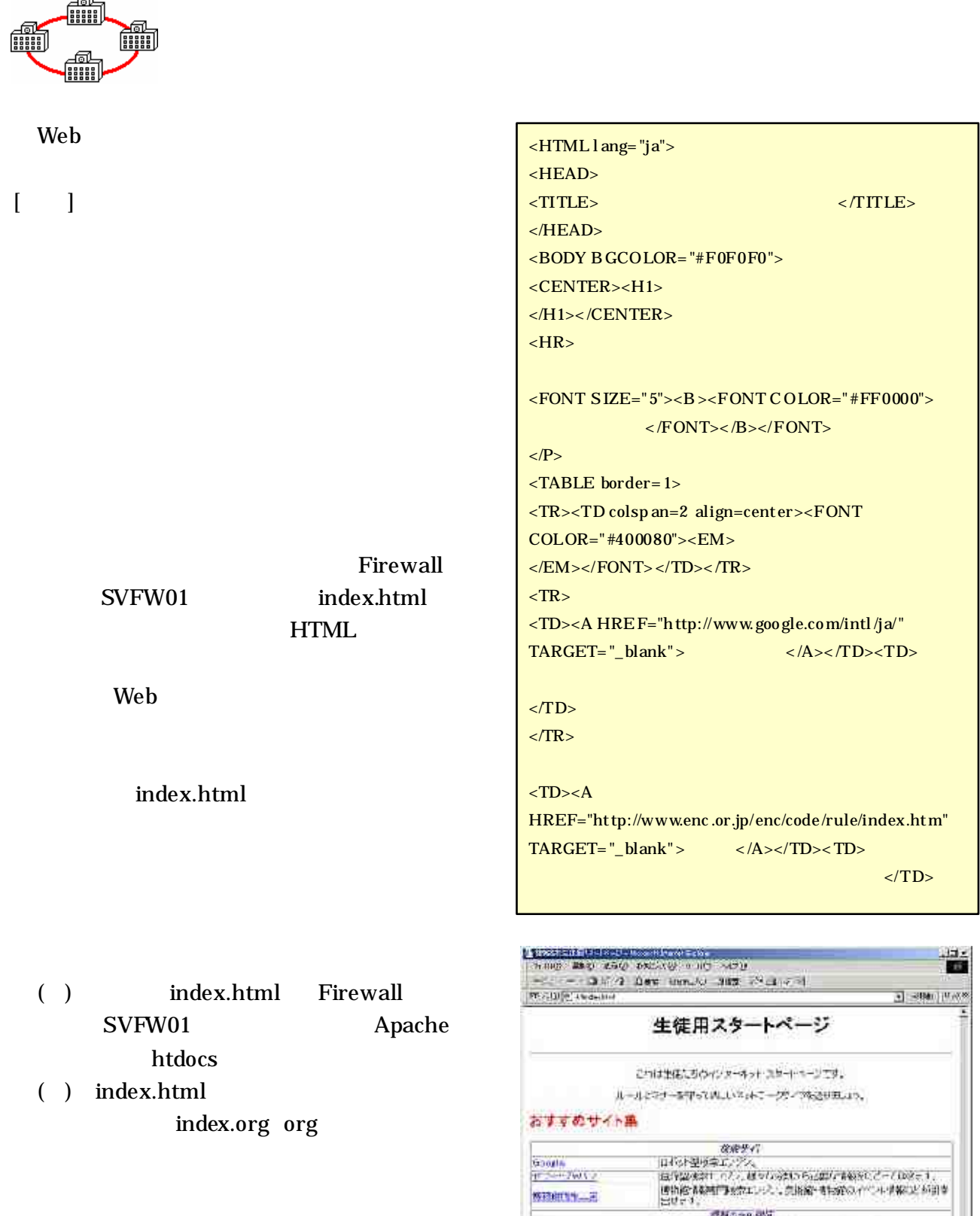

Souls<br>F.S. Fatty **BLACKER** 

**MSAMERICA** 

エーカト全国音  $\overline{620}$  ,  $\overline{6800}$ commodial

醌

ä)

|<br>|- ^^<br>|-^^+-^^が見するんだ*のも*ールかで! 用。 SYAMITION TWEET THE RESTAURS EU-WIT-TALL

国連的代表を担当される国立の事務が日本の数をデジタスの制度を下降。<br>|第2<br>|国立シニテ地震の日本の数を受けるのは、開催の「あり」についても大利手す。<br>|第2章のこの光帯管を手がられますが、通り、最適したでも大利手す。|

 $W + K -$ 

( ) HTML

 $\overline{a}$ 

index.html Table

JAVA Script Web

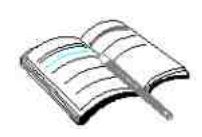

LAN

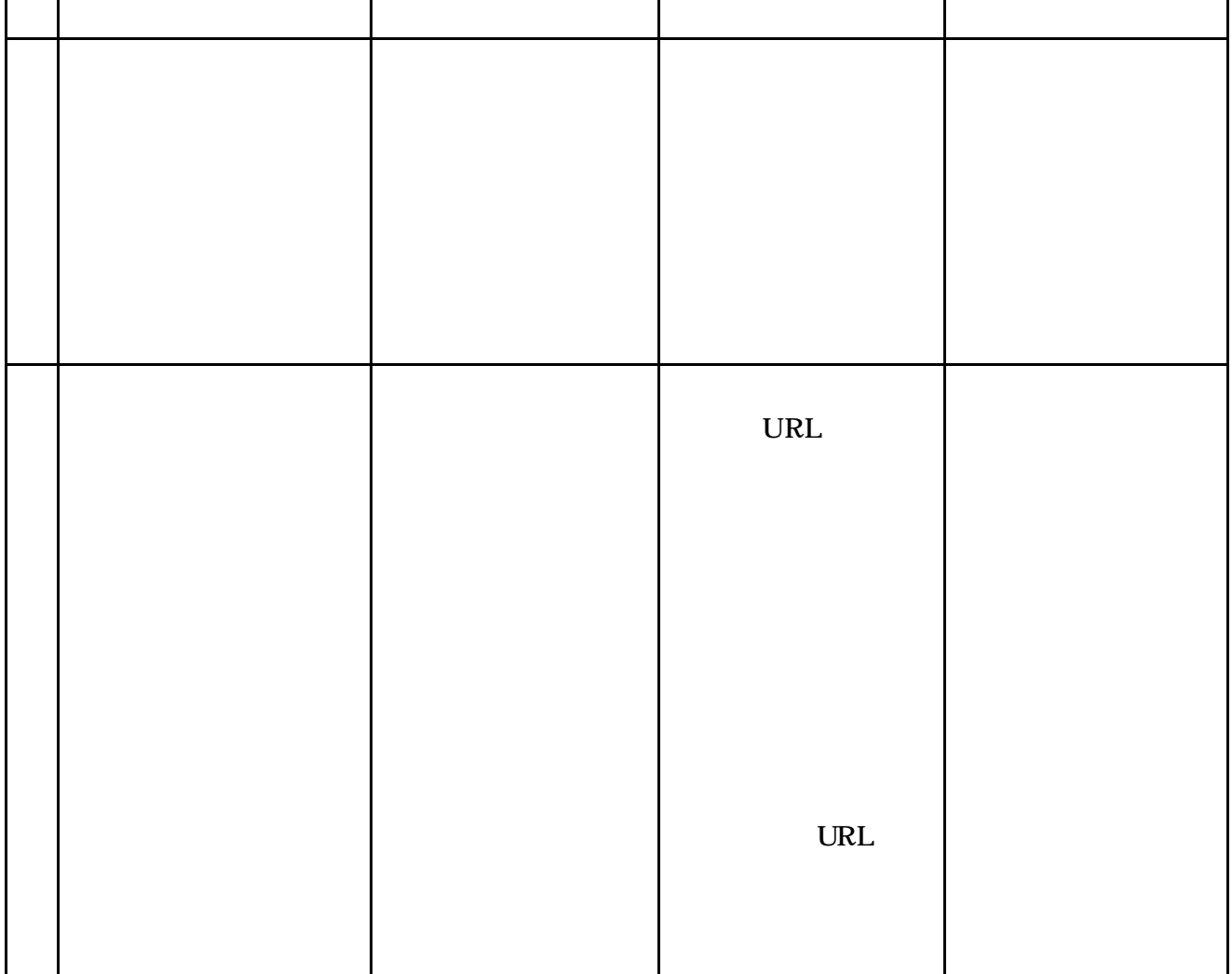

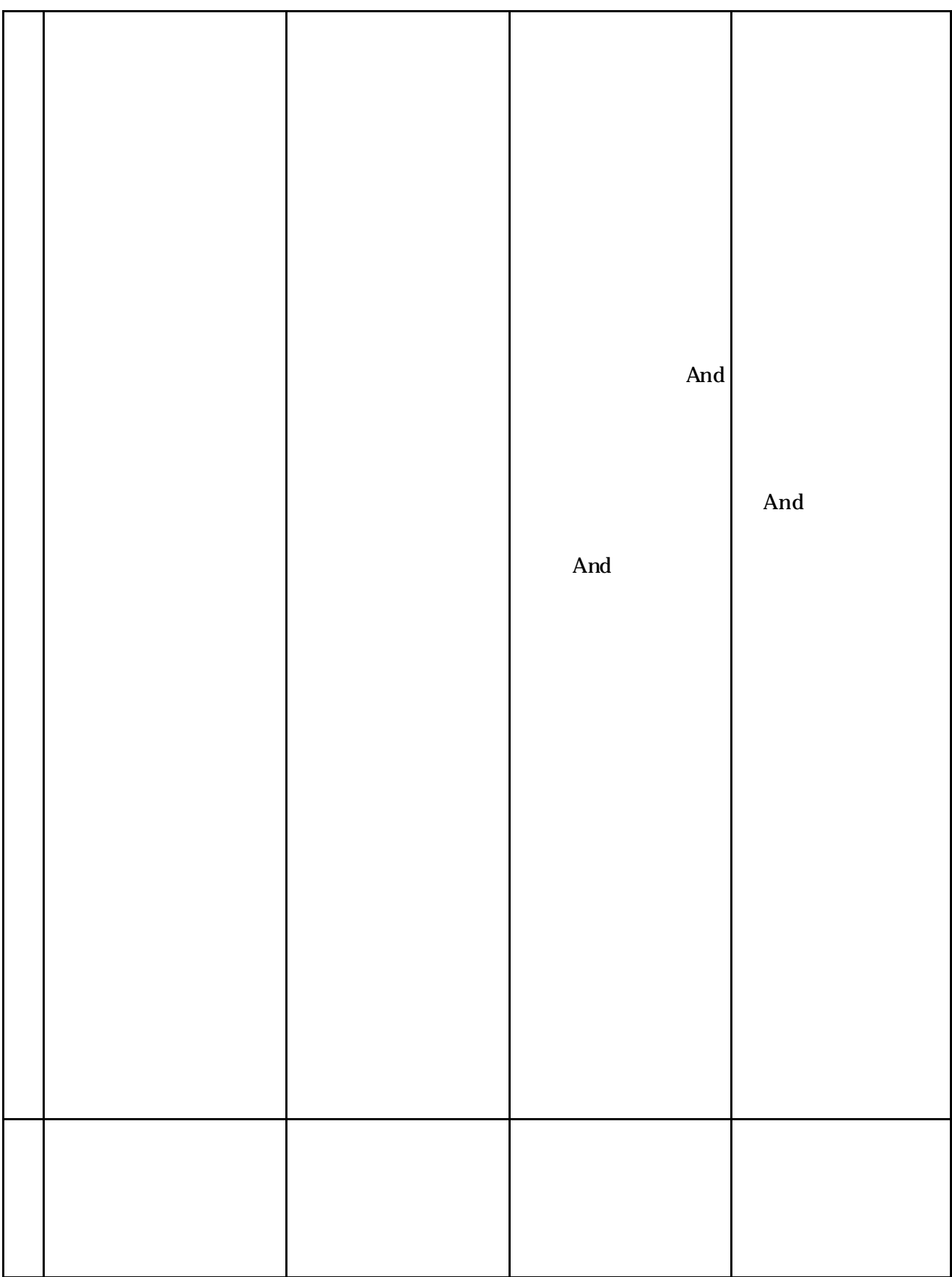